#### CS 696 Mobile Application Development Fall Semester, 2010 Doc 4 Memory Management & Class Features Sep 7, 2010

Copyright ©, All rights reserved. 2010 SDSU & Roger Whitney, 5500 Campanile Drive, San Diego, CA 92182-7700 USA. OpenContent (http:// www.opencontent.org/openpub/) license defines the copyright on this document.

#### **References**

The Objective-C 2.0 Programming Language, http://developer.apple.com/iphone/library/ documentation/Cocoa/Conceptual/ObjectiveC/Introduction/introObjectiveC.html#//apple\_ref/ doc/uid/TP30001163

Memory Management

#### **Memory Management**

All objects allocated on heap

Objects must be deallocated - added back to free list

Garbage Collection Mac Desktop machines only

Reference Count

Only option for iOS devices (iPhone/iPod Touch/iPad)

# **Reference Counting - Basic Idea**

Object's retain count

number of references that what to retain object

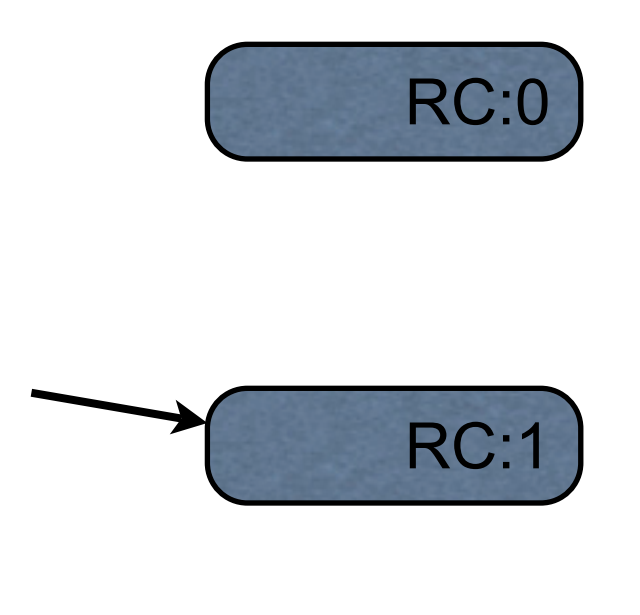

When retain count is zero an object is reclaimed

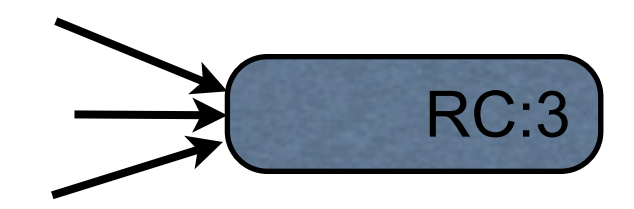

Note when an object is reclaimed (added back to the free list for the heap) its contents are not changed. So if you still access it then it still may appear to be valid.

#### **Reference Counting - Questions**

How does an object know

when a reference points to it?

when a reference stops pointing to it?

#### **Reference Counting - Objective C Answer**

How does an object know

when a reference points to it?

when a reference stops pointing to it?

You tell the object

## **Retain Count - Telling the Object**

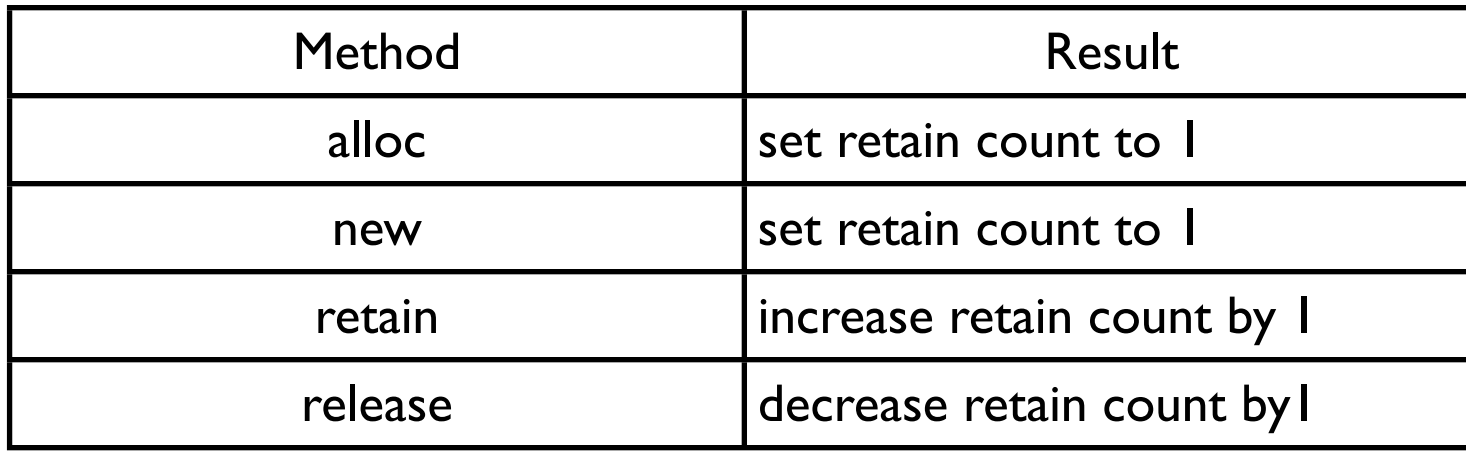

#### **Example**

Rectangle \* sample = [[Rectangle alloc] init]; // retain count 1

```
 [sample setWidth:4];
 [sample setHeight:5];
 area = [sample area];
 NSLog(@"%@",sample);
```
[sample release] // retain count 0

//sample is reclaimed

#### **Retain Count 0 & Messages**

 Rectangle \* sample = [[Rectangle alloc] init]; // retain count 1 [sample release] // retain count 0

[sample setWidth:4]; // What happens here?

// If lucky program crashes

Note when an object is reclaimed (added back to the free list for the heap) its contents are not changed. So if you still access it then it still may appear to be valid. This can lead to some hard to find bugs as some point the memory may be reused and the data will be changed. But this will happen far from the point in the code where the actual problem is located.

### **Owning an Object**

Way to thing about handling retain count

If you own the object must release object

If you don't own the object do not release the object

### **Owning An Object**

You own an object you it create using: method starting with new method starting with alloc method containing copy

You own an object if you sent it the message retain

When done with an object you own release it using release autorelease

#### **If you don't own the Object**

Don't release it

# **Example**

```
 NSString * mine = [[NSString alloc] initWithString:@"cat"];
```

```
 NSString * notMine = [NSString stringWithFormat:@"size = %i", 10];
```

```
 NSString * alsoMine = [notMine copy];
```

```
 [mine release];
```

```
 [alsoMine release];
```
#### **Issues with retain count**

Method return values

Instance Variables

#### **How to return new object**

```
-(NSString*) description {
     NSString* description;
    description = [[NSString alloc] initWithFormat:@"Person: %@", name];
```

```
 return description;
```

```
}
```
The description method owns description string

But did not release it

#### **How to return new object**

```
-(NSString*) description {
     NSString* description;
    description = [[NSString alloc] initWithFormat:@"Person: %@", name];
     [description release];
     return description;
}
```
The description method owns description string & released it

This does not work - string no longer exists - call can't use it

Actually the return value maybe valid for a while, so you might get away with this for a bit but it will eventually cause you serious problems

#### **How to return new object**

```
-(NSString*) description {
     NSString* description;
    description = [[NSString alloc] initWithFormat:@"Person: %@", name];
     [description autorelease];
     return description;
}
```
This works

String released, but later Caller gets valid object, can retain if needed

#### How does autorelease work<sup>@</sup>ription autorelease]

autorelease adds object to NSAutoreleasePool

NSAutoreleasePool owns the object and releases it when drained

```
int main (int argc, const char * argv[]) {
   NSAutoreleasePool * pool = [[NSAutoreleasePool alloc] init];
```

```
 // Add code here
   [pool drain];
 return 0;
```
}

#### **NSAutoreleasePool & iPhone Apps**

iPhone apps are event driven

Each user event (touch, keystroke, etc) has its own NSAutoreleasePool

autoreleased objects are released after your code handles the event

So you always have an NSAutoreleasePool

### **String Example Revisited**

```
 NSString * mine = [[NSString alloc] initWithString:@"cat"];
NSString * notMine = [NSString stringWithFormat: @"size = %i", 10];
 NSString * alsoMine = [notMine copy];
 [mine release];
 [alsoMine release];
```
notMine has retain count 1

NSAutoreleasePool will release it

#### **Multiple Owners**

An object can have multiple owners

Each owner needs the object to stay around

When last owner releases object it is reclaimed

#### **When to own an object**

When you have a reference to an object and need to keep the object

For example Instance variables Globals (static)

#### **Owning Objects - Instance variable**

```
@interface Person : NSObject {
     NSString* name;
     int age;
```
}

```
-(void) setName: (NSString*) newName;
```

```
-(NSString*) name;
```

```
-(void) setAge: (int) newAge;
```

```
-(int) age;
```
@end

#### **Owning & Setter Methods**

```
@implementation Person
```

```
- (void) setAge:(int)newAge {
   age = newAge; // OK
}
```

```
-(void) setName: (NSString*) newName {
   name = newName; // Don't do this
```

```
 // 3 major problems
```

```
 // Memory leak
```

```
 // Some one else owns name
```

```
 // Other code can access name
```
}

#### **Owning & Setter Methods**

```
-(void) setName: (NSString*) newName {
     if (name != newName) { 
         [name release];
         name = [newName retain];
     }
}
```
Memory leak fixed Object owns new name

#### **Owning & Setter Methods**

```
-(void) setName: (NSString*) newName {
     if (name != newName) { 
         [name release];
         name = [newName copy];
     }
}
```

```
Memory leak fixed
Object owns new name
Object has own copy
```
# **Releasing Instance Variables**

@implementation Person

```
-(void) dealloc {
           [name release];
           [super dealloc];
}
```
[[Rectangle alloc] initWithWidth: 3 height: 4]

#### **Retain & Constructors**

@interface Rectangle : NSObject { int width; int height; }

```
- (id) initWithWidth: (int) newWidth height: (int) newHeight;
@end
```

```
@implementation Rectangle
- (id) init { return [self initWithWidth: 0 height: 0]; }
- (id) initWithWidth: (int) newWidth height: (int) newHeight {
    if (self = [super init]) {
         width = newWidth;
          height = newHeight;
 }
     return self; 
}
```
[[Rectangle alloc] initWithWidth: 3 height: 4]

#### **Retain & Constructors**

@interface Rectangle : NSObject { int width; int height; }

- + (id) square: (int) length;
- (id) initWithWidth: (int) newWidth height: (int) newHeight; @end

```
@implementation Rectangle
```
}

```
+ (id) square: (int) length {
   id square = [[self alloc] initWithHeight: length width: length];
   [square autorelease];
   return square;
```
#### **malloc**

If you allocate memory using malloc, calloc, etc

Release it using free

#### **Review**

When own object insure you release it

Own object when you want to keep it

Don't release objects you don't own

#### Class Features

### **Properties**

#import <Foundation/Foundation.h>

```
@interface Person : NSObject {
     int age;
```

```
@property int age;
@property NSString* name;
@end
```
}

#import "Person.h"

```
@implementation Person
```
@synthesize name; @synthesize age;

```
-(void) dealloc {
     [name release];
     [super dealloc];
}
@end
```
@property declares the propery, @synthesize creates accessor methods. In older version had to also declare the instance variable. Do not have to declare the instance variable for property, compiler will do it for you. In future version will not have to use @synthesize

#### **Using Properties**

```
Person* you = [[Person alloc] init];
you.age = 10;
[you setAge:12];
int yourAge = you.age;
yourAge = [you age];
```
#### **Property Attributes**

```
@interface Person : NSObject {
     NSString* fullName;
     int age;
```
}

@property int age;

@property (copy, readonly, getter = name) NSString\* fullName;

- (id) initWithName: (NSString\*) name;

@end

#### **Implementation**

```
@implementation Person
```

```
@synthesize fullName;
@synthesize age;
```

```
-(void) dealloc {
     [fullName release];
     [super dealloc];
```

```
}
```

```
- (id) initWithName: (NSString*) name {
    if (self = [super init]) \{ fullName = [name copy];
      }
     return self;
}
```

```
@end
```
## **Using the Property**

```
Person* you = [[Person alloc] initWithName:@"Sam"];
you.age = 10;
[you setAge:12];
int yourAge = you.age;
yourAge = [you age];
NSString* name = you.name;
name = [you name];
```
#### **Properties**

Accessor Method names

#### **Writability**

getter=gettername setter=settername

readwrite (default) readonly

Setter Semantics

assign (default) retain copy

### **Accessor methods & Memory management**

```
@interface Person : NSObject {
     NSString* name;
}
```

```
@property NSString* name;
```
- (id) foo;

@end

#import "Person.h"

@implementation Person

@synthesize name;

- (id) foo { NSString \* bar; some code that create bar string

name = bar;

}

#### **Accessor methods & Memory management**

Use accessor methods internally to modify instance variable to avoid memory leaks

#import "Person.h"

@implementation Person

@synthesize name;

- (id) foo { NSString \* bar; some code that create bar string

[self name: bar];

}

#### **Adategories** asses

NSString-Extra.h

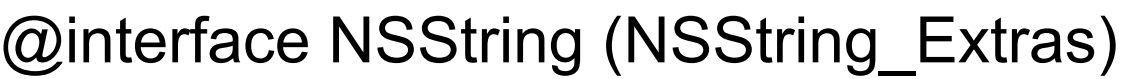

- (NSString\*) reverse;

@end

#### **NSString-Extra.m**

#import "NSString-Extras.h"

@implementation NSString (NSString\_Extras)

```
- (NSString*) reverse {
   int size = [self length];
   unichar reversedChars[size];
  for (int k = 0; k < size;k++) {
      reversedChars[k] = [self characterAtIndex: size - k - 1];
   }
   NSString * reversed = [[NSString alloc] initWithCharacters:reversedChars length:size];
   [reversed autorelease];
```
return reversed;

#### }

@end

#### **Using the new NSString method**

```
#import "NSString-Extras.h"
```
}

```
int main (int argc, const char * argv[]) {
   NSAutoreleasePool * pool = [[NSAutoreleasePool alloc] init];
```

```
NSString * result = [@"rat" reverse]);
   [pool drain];
 return 0;
```
#### **Ways to use Categories**

Add methods to existing classes

Allow you to define a class in multiple files Each file containing related methods

# **Extensions - Empty Categories**

```
@interface ClassExtensionExample : 
     NSObject {
}
- (void)normalMethod;
@end
@interface ClassExtensionExample ()
-(void) headerExtension;
@end
                                              #import "ClassExtensionExample.h"
                                              @interface ClassExtensionExample ()
                                              -(void) implementationExtension;
                                              @end
                                              @implementation ClassExtensionExample
                                              - (void)normalMethod {
                                                 NSLog(@"normal");
                                              }
                                              - (void)headerExtension {
                                                 NSLog(@"headerExtension");
                                              }
                                              - (void)implementationExtension {
                                                 NSLog(@"implementationExtension");
                                              }
                                              @end
```
# **Protocols**

Like Java's interface

#### Phones.h

@protocol Phones - (NSString\*) mobile; - (NSString\*) work; @end

#import "Phones.h"

@interface Person : NSObject <Phones>{ NSString\* fullName; int age;

}

@property int age;

- (id) initWithName: (NSString\*) name;

@end

### **Using Protocol**

#import "Person.h"

Person\* you = [[Person alloc] initWithName:@"Sam" NSString\* cellNumber = [you mobile]; id <Phones> test = you;

@implementation Person

@synthesize age;

```
- (NSString *) mobile {
     return @"619-999-9999";
}
```

```
- (NSString *) work {
     return @"619-999-9999";
}
```
etc.

#### **Protocol Details**

Can define methods & properties

optional & required (default) methods

@protocol MyProtocol

- (void)requiredMethod;

@optional

- (void)anOptionalMethod;
- (void)anotherOptionalMethod;

@required

- (void)anotherRequiredMethod;

@end

#### **Blocks**

int (^increase)(int) = ^(int amount) { return amount + 1;}; int result =  $increase(10)$ ;

#### typedef int (^adder)(int);

```
 int increment = 3;
   adder increase = ^{\prime\prime}(int amount) { return amount + increment;};
  increment = 20;
  int result = increase(10);
\prime\prime result == 13
```